Quick copy and paste hints.

Video on mouse basics.

https://youtu.be/KNKgBBn\_Fsg?si=TjXdgZtmOFnQcNoN

When you first sit at a table you should copy your basic system, and pre-alerts into the chat box. You can type it into the chat line, then highlight it clicking at either end and holding the left mouse button and dragging over the complete line, then release left button, click right button and choose "copy". This puts it in the clipboard for further use. When game starts use Send chat button to put the wording in the chat box.

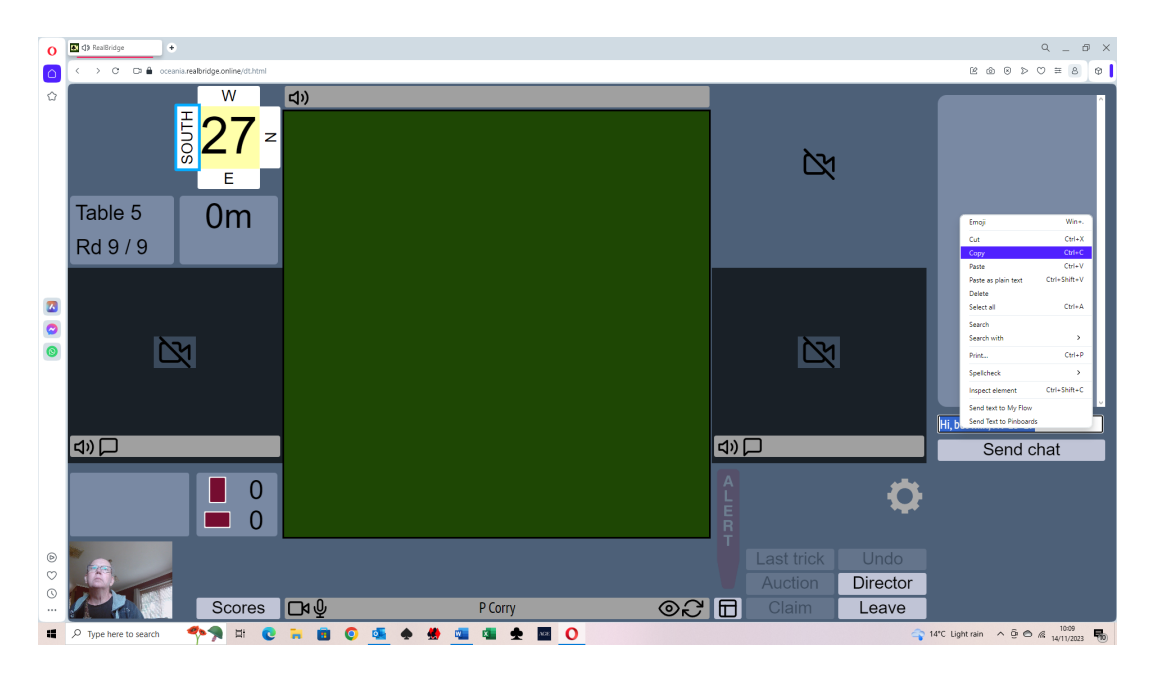

When the next opponents arrive, left click in the chat line and then right click mouse, this time select paste and it will put the same comment in, then hit Send chat. Do this for each new opponent.

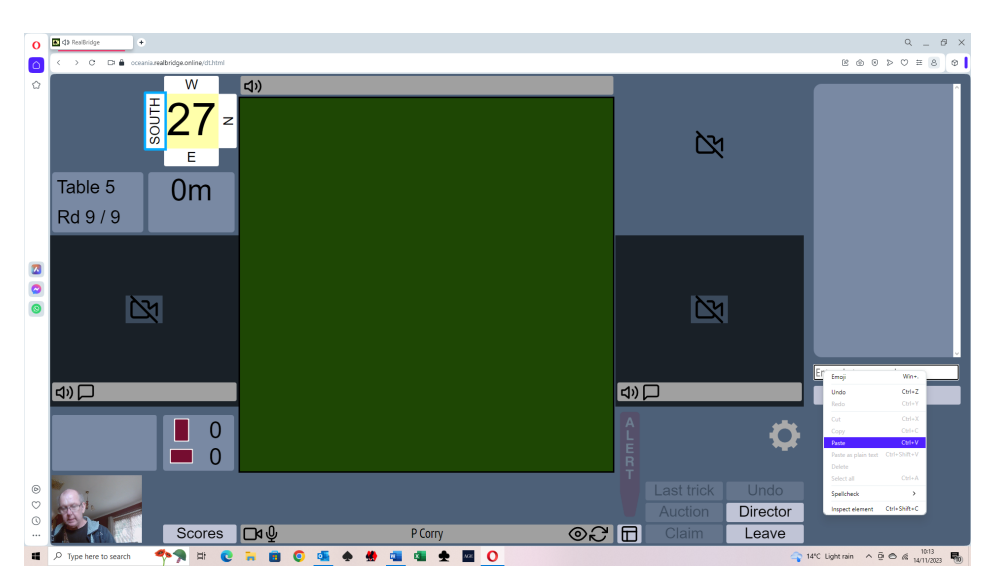